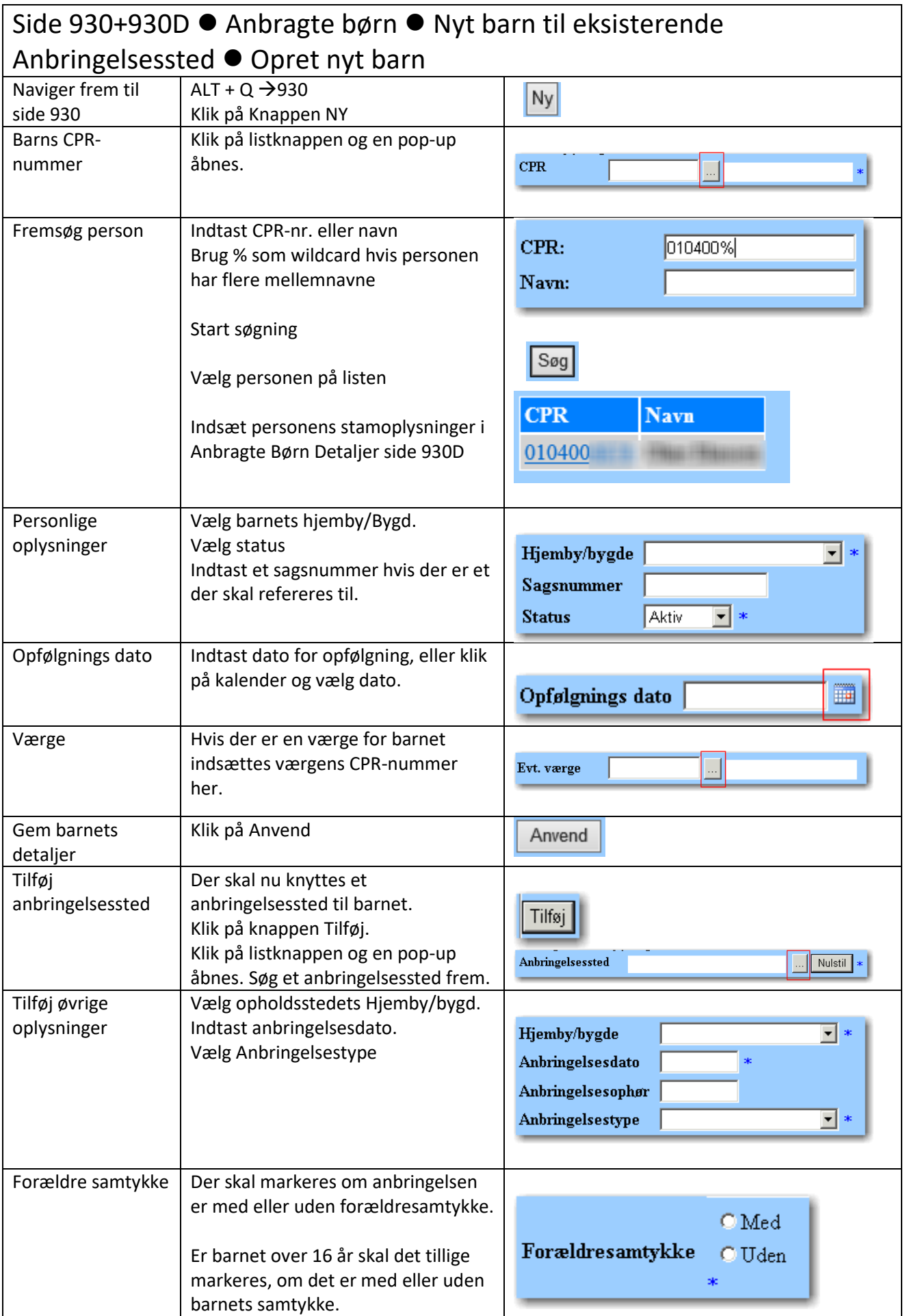

## Huskeseddel AB06B

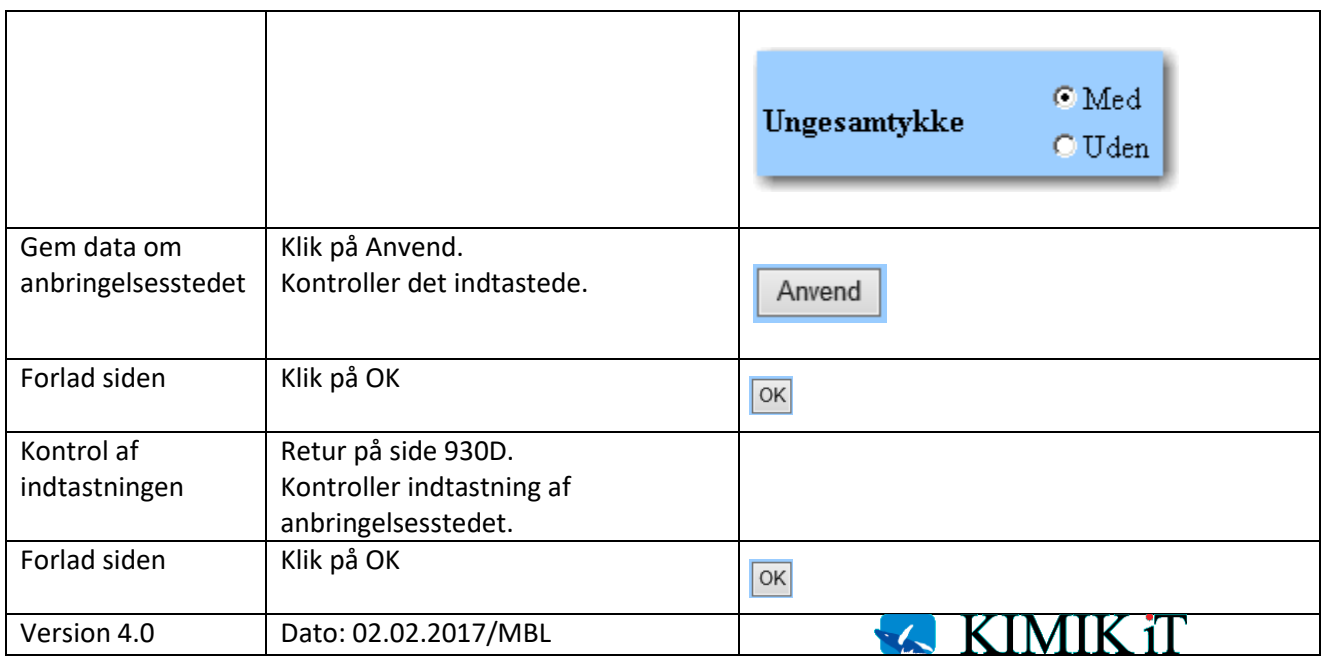